# **VauLSMorg**

# 10 IONet - I/O & Network Programing Aneka Soal Ujian Sistem Operasi A. Wibisono (AW), C. BinKadal (CB) H. Kurniawan (HK)

 $\odot$  2016 - 2024 — Rev: 45 - 26-Mar-2024. URL: <https://rms46.vlsm.org/2/205.pdf>. More can be accessed via <https://os.vlsm.org/>. This free document is distributed in the hope that it will be useful, but WITHOUT ANY WARRANTY, without even the implied warranty of MERCHANTABILITY or FITNESS FOR A PARTICULAR PURPOSE. You might change, reproduce, and distribute this document but not delete these provisions. This is the way!

#### 1. 2016-1a

Circle or cross: " $\mathbf{T}$ " if True – " $\mathbf{F}$ " if False.

- T / F A bus is a CPU system that transfers data between components inside a computer, or between computers (WIKI).
- T / F Port-mapped I/O uses the same address bus to address both memory and I/O devices (WIKI).
- $T / F$  The kernel I/O subsystem is the largest part of a kernel system (Silber9).
- T / F Performance can be improved by utilizing dedicated hardware and hard-coded algorithms (Silber9).
- T / F Embedded algorithms in a device controller could conflict with the applications, causing decreased performance (Silber 9).
- T / F Polling for an I/O completion can waste a large number of CPU cycles if the processor iterates a busy-waiting loop many times before the I/O completes (Silber9).
- T / F DMA (Direct Memory Access) increases system concurrency (Silber9).
- T / F The STREAMS driver modifies the flow of data between the user interface and the driver (Silber9).
- $T / F$  Device driver encapsulate device details to avoid uniform device-access interface to I/O subsystem (Silber9).
- $T / F$  An asynchronous process suspended until I/O completed (Silber9).

### 2. 2016-1b

Lingkari atau beri silang huruf "B" jika betul, dan "S" jika salah.

```
001 /* (c) 2015-2019 Rahmat M. Samik-Ibrahim
002 * R: 27-Feb-2019 -- This is free software */
004 #include <stdio.h>
005 #include <string.h>
006 #include <unistd.h>
007 #include <fcntl.h>
008 #include <sys/types.h>
009 #include <sys/stat.h>
010
011 char *string = "ABCD\n\cdot";
012 void main(void) {
013 int fileDescriptor;
014 close(STDOUT_FILENO);
015 fileDescriptor = open ("output.txt", O_RDWR|O_CREAT|O_TRUNC, 0644);
016 printf ( "%s", string);
017 write(fileDescriptor, string, strlen(string));
018 }
```
- B / S Tanpa baris 004 009, program akan tetap dapat dikompilasi tanpa kesalahan (error).
- B / S Pointer "string" (baris 011) merupakan variabel global.
- B / S Deklarasi "main(void)" (baris 12) artinya: tidak ada "passing argument" ke dalam fungsi main().
- B / S Pada saat program dieksekusi, secara otomatis file descriptor dari streams stdin=0 (STDIN FILENO), stdout=1 (STDOUT FILENO), dan stderr=2 (STDERR FILENO).
- B / S Baris 14 akan menutup stream STDOUT FILENO (1).
- $\bf{B}$  /  $\bf{S}$  Nilai "fileDescriptor" = 1 (baris 15), akibat baris no 14.
- B / S Jika berkas "output.txt" tidak ada (baris 15), maka fungsi open() akan membuat berkas "output.txt" baru.
- B / S Jika sudah ada berkas "output.txt" (baris 15), maka fungsi open() akan membuka berkas dengan mode menambah (append).
- $\bf{B}$  /  $\bf{S}$  Fungsi "printf()" (baris 16) akan menulis "ABCD\n" ke layar monitor.

Isi semula berkas "output.txt" ialah "XXXX\n"; maka setelah program dieksekusi akan berisi:

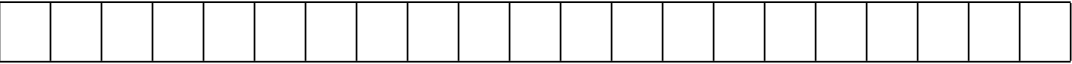

3. 2017-1

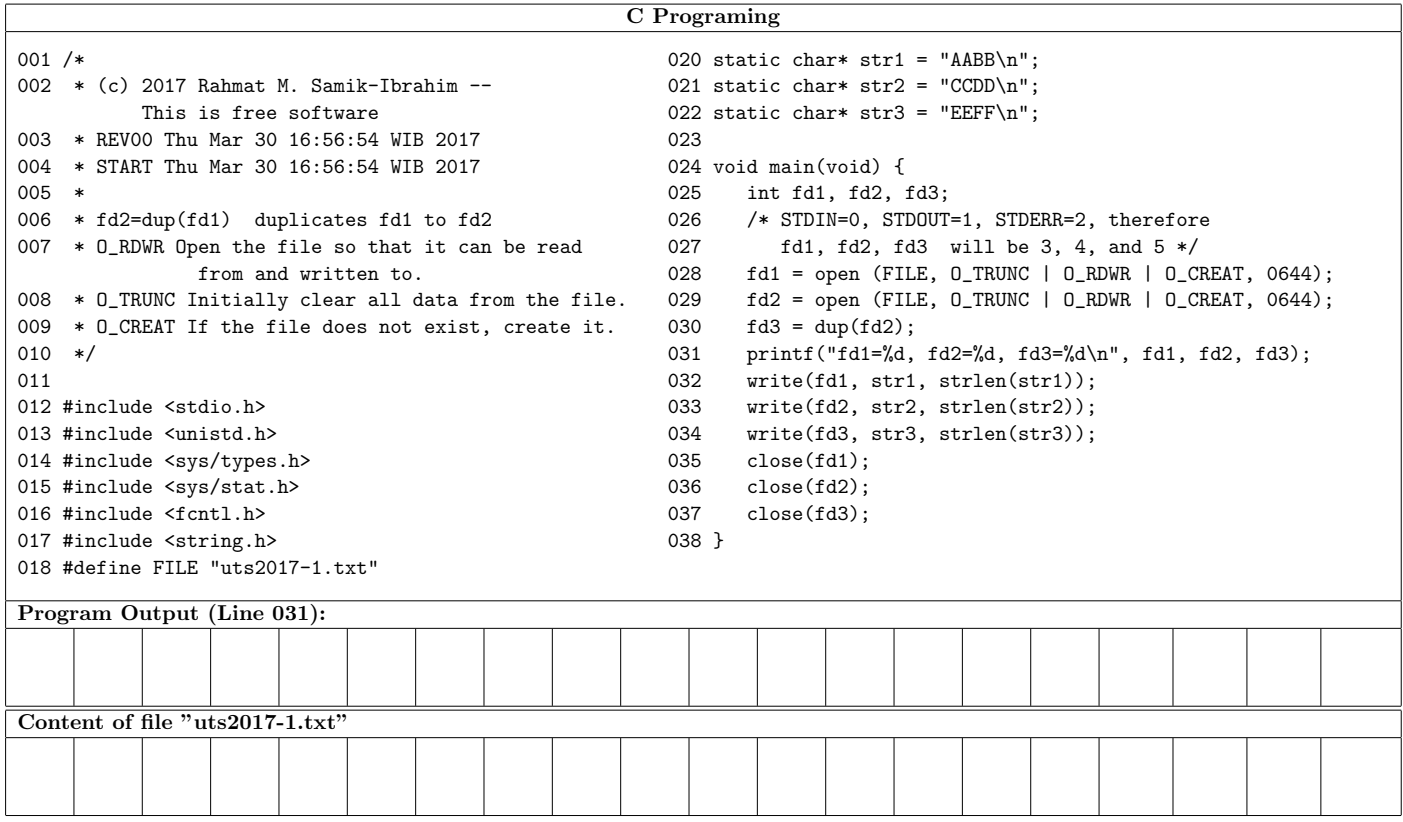

# 4. 2017-2

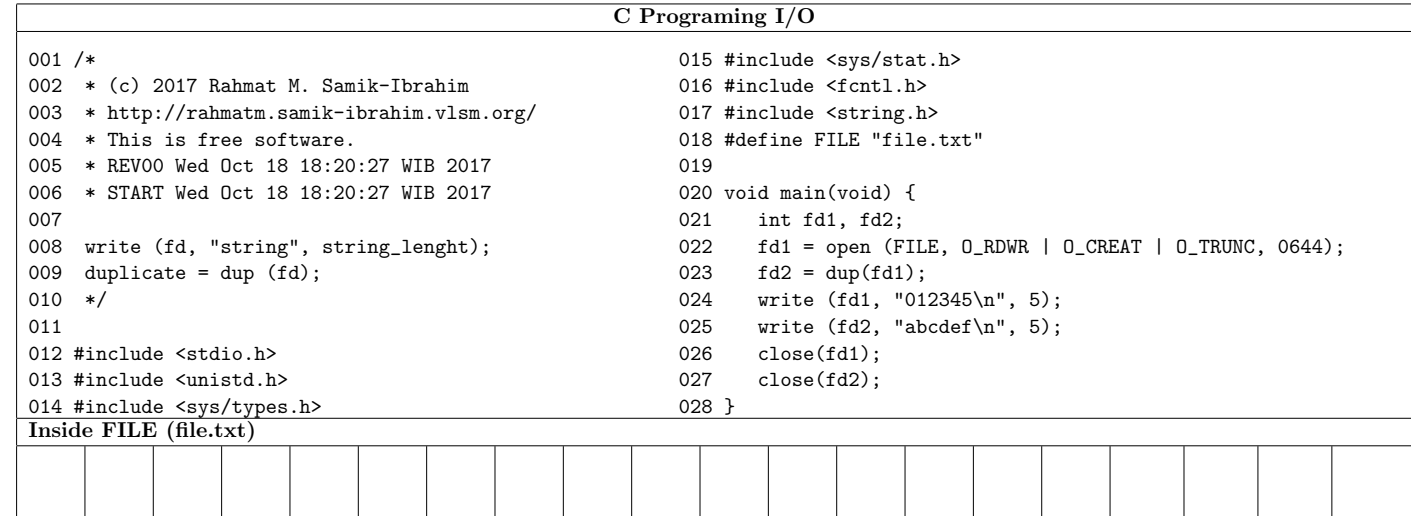

#### 5. 2018-1

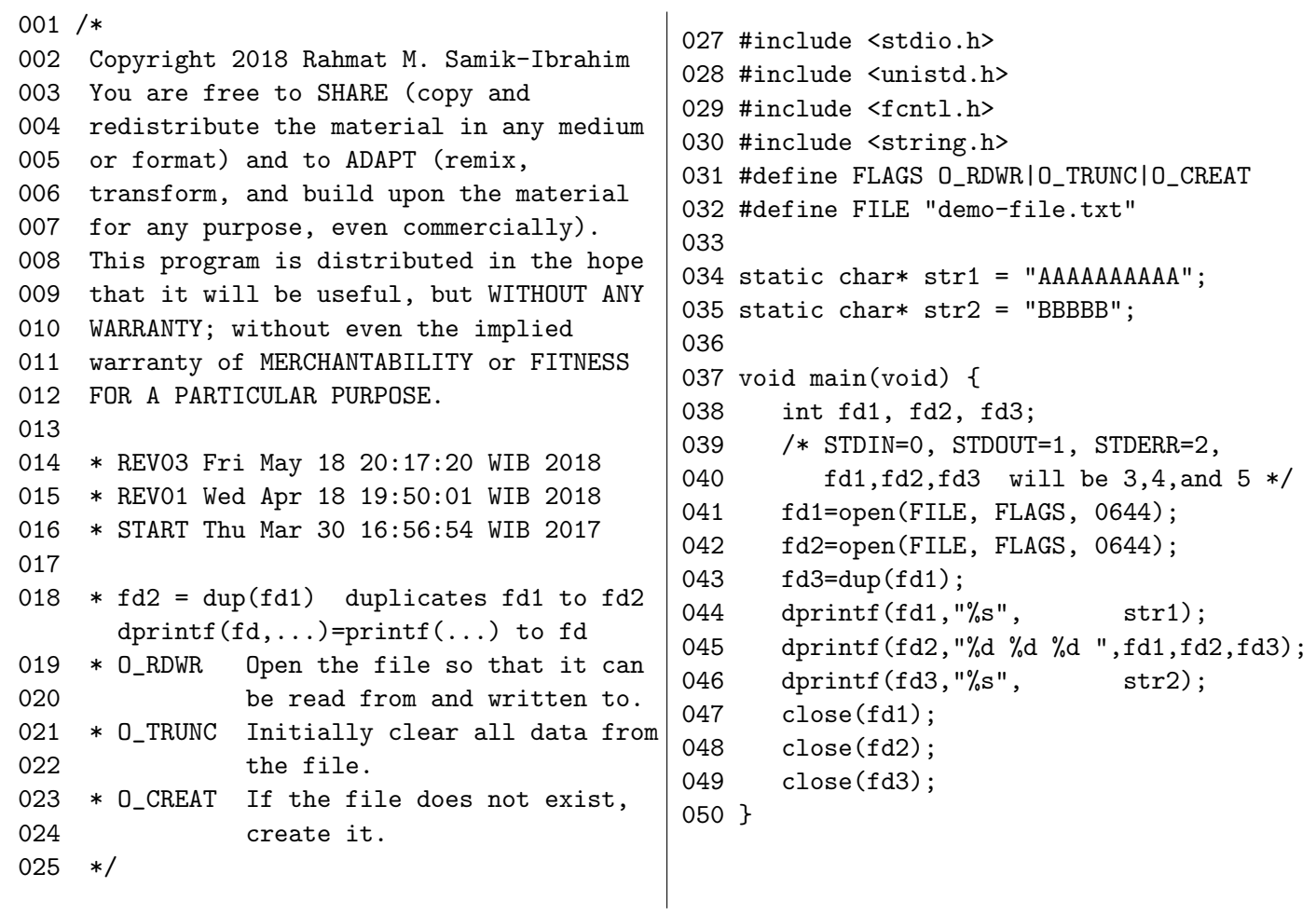

Content of file "demo-file.txt" (One character per box):

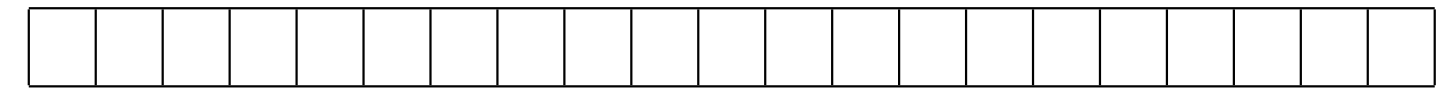

#### 6. 2018-2

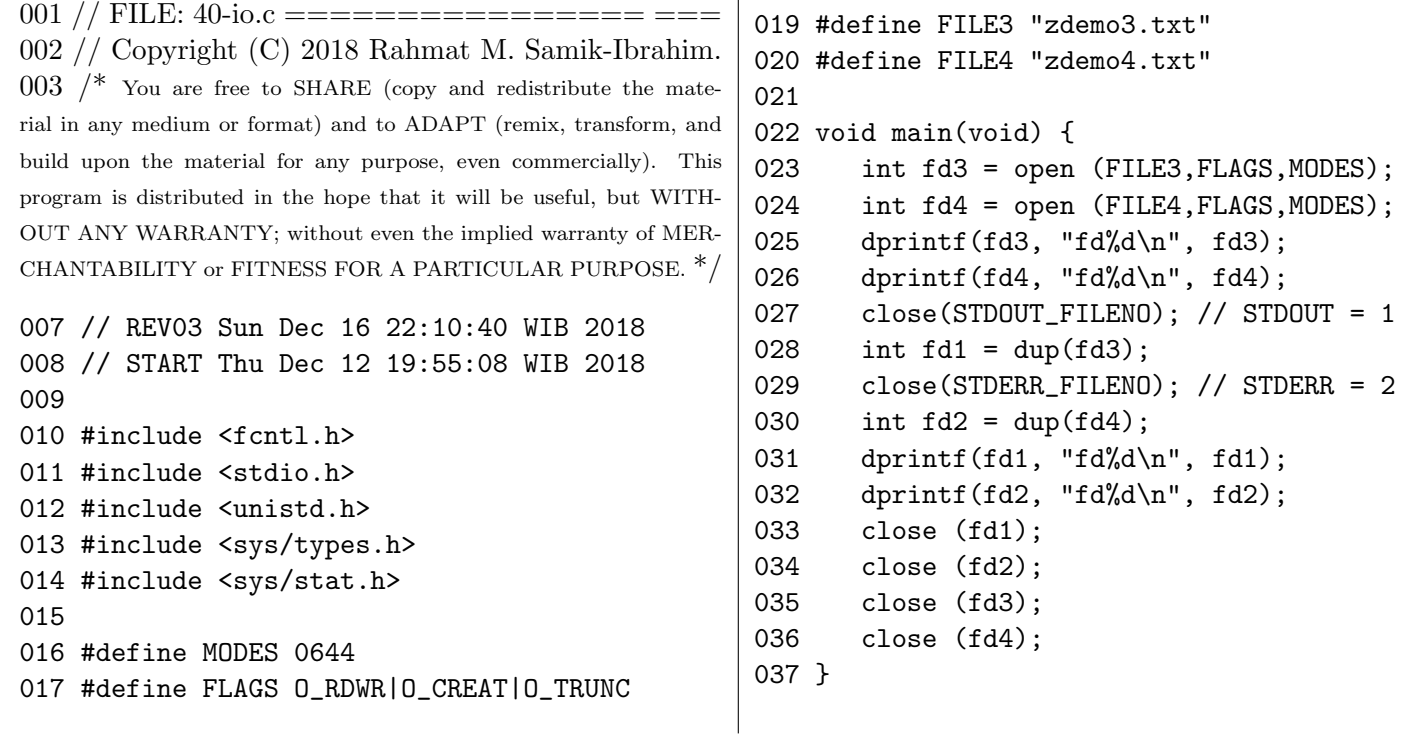

Content of file "zdemo3.txt" (One character per box):

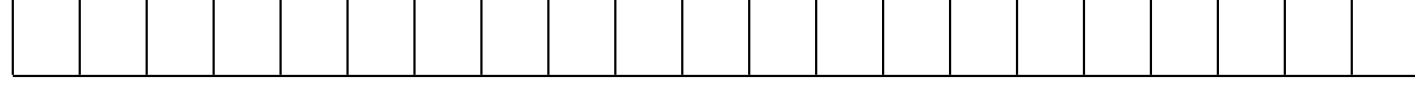

Content of file "zdemo4.txt" (One character per box):

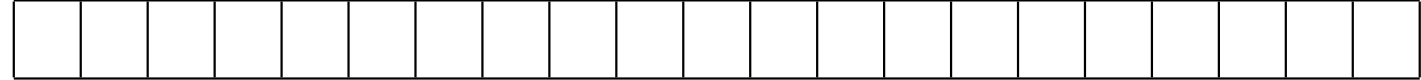

7. 2019-1 (82.3%)

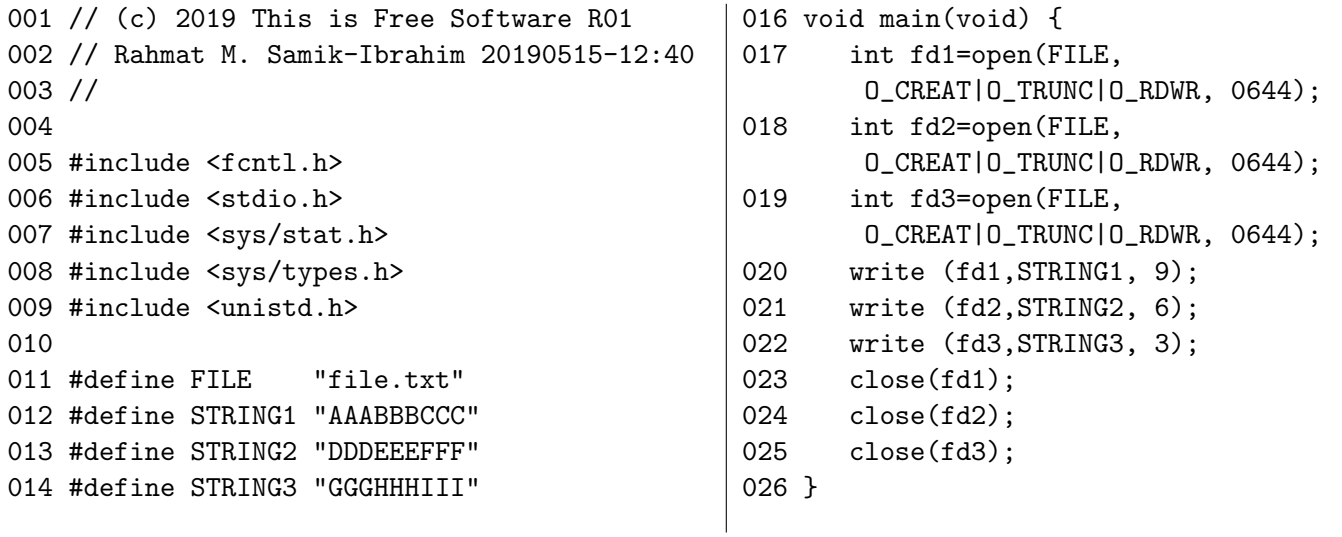

Content of file "file.txt" (One character per box):

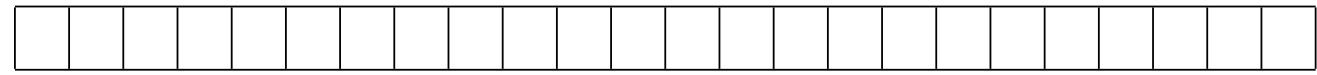

# 8. 2019-2 (55%)

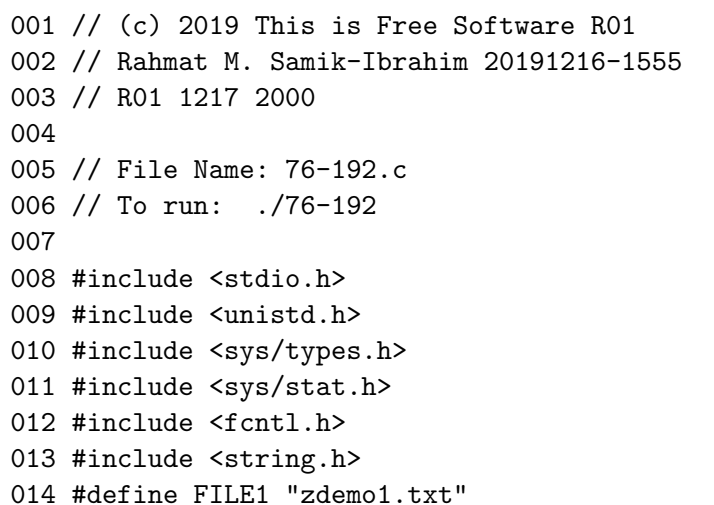

```
016 void main(void) {
017 printf ("OUT=%d\n", STDOUT_FILENO);
018 close(STDOUT_FILENO);
019 int fd1 = open (FILE1, O_RDWR |
020 0_CREAT | 0_TRUNC, 0644);
021 int fd2 = dup2(fd1, 9);022 printf( "\text{A}\n'\right);
023 fprintf(stdout, "B\n");
024 dprintf(fd2, "fd1=%d\nfd2=%d\n",
025 fd1, fd2);
026 }
```
Content of file "zdemo1.txt" (One character per box):

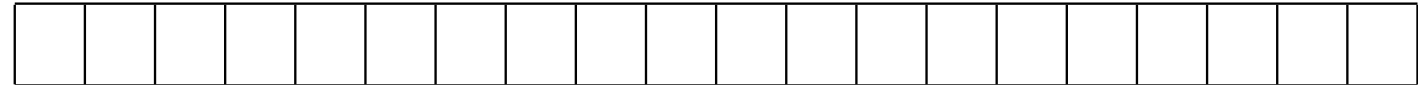